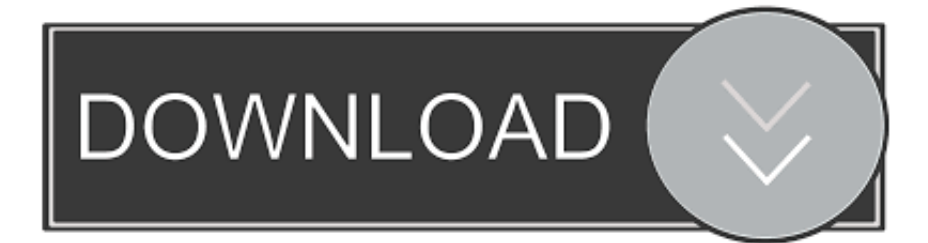

## [How To Use Onedrive For Mac](https://picfs.com/1hw2id)

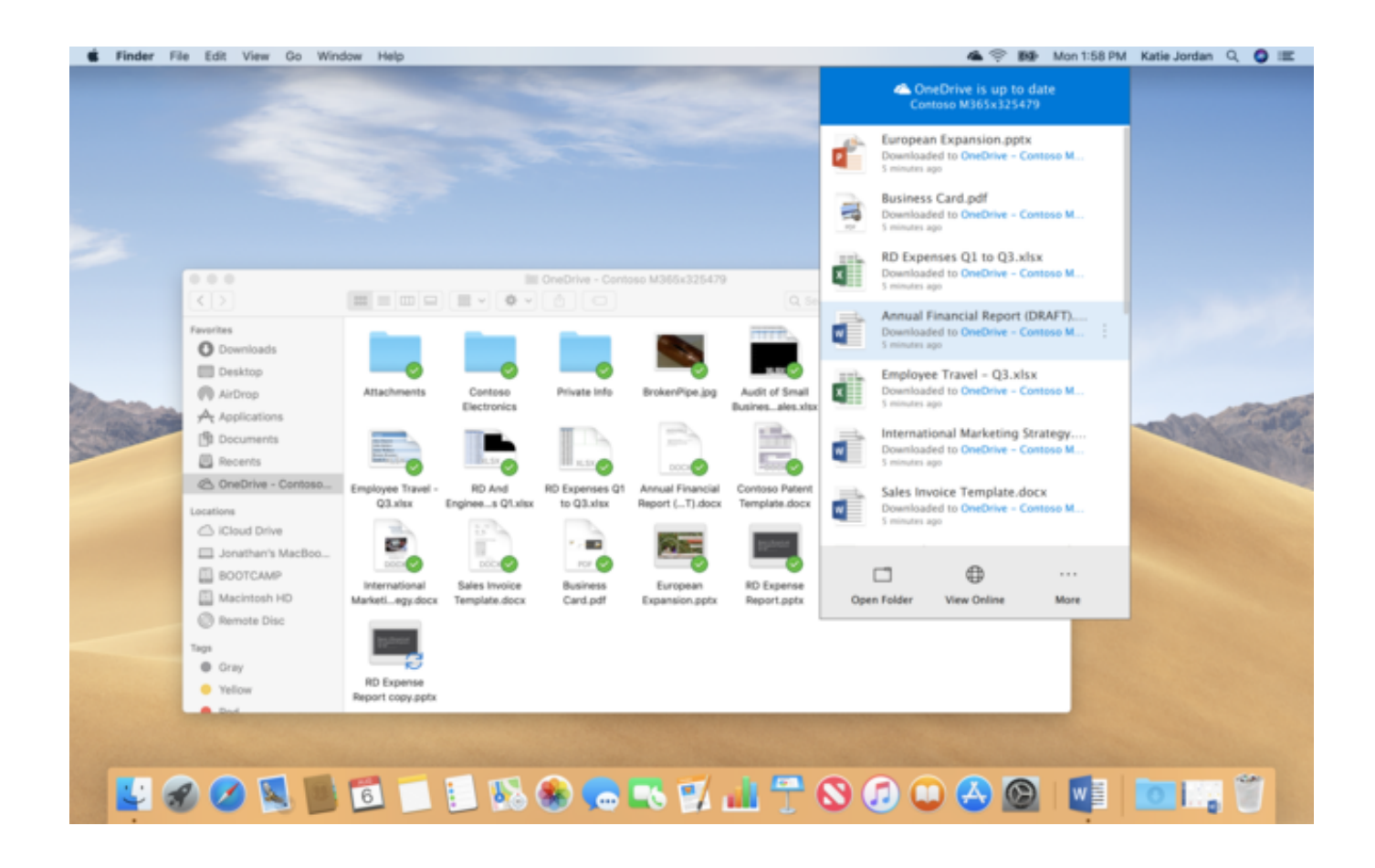

[How To Use Onedrive For Mac](https://picfs.com/1hw2id)

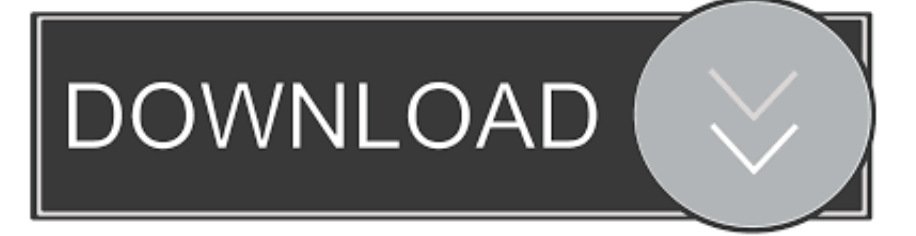

Everything you should know about Microsoft OneDrive for Mac: basic information about using OneDrive on Mac and OneDrive Mac tips. How to .... However for many of us Microsoft products remain terra incognita, and we are often not sure how to use OneDrive on Mac. That's why we have .... Uploading Files to OneDrive on a Mac. You can upload any file type to OneDrive, including images, documents, and videos. There is no restriction placed on file .... OneDrive beta testers will be able to get access to the feature today, which lets OneDrive users use placeholders for files instead of syncing entire .... If you have downloaded the OneDrive Mac app but don't use it, you should uninstall it so that it does not take up useless disk space on your Mac. In this article .... Backup OneDrive data using the OneDrive Sync Client for Mac OS X. Backup your Office 365 OneDrive (for Business) Files. Key Notes to remember:.. Im been running the new OneDrive for Business app since the release became avaliable. Im planning to replace my current MacSync setup with - 29589.. Easily store, access and discover your personal and shared work files in Office 365, including Microsoft Teams, directly in Finder. Edits you make .... Manage OneDrive settings on macOS using property list (Plist) files. Use the following keys to preconfigure or change settings for your users.. OneDrive offers the ability to store files in the cloud, access them from multiple devices, and share them with others. When you install the .... How to Sync Mac Desktop, Document with OneDrive OR OneDrive Business. Like most of you reading this article, you are probably using OneDrive as your .... You can also access your OneDrive folder using a web browser. Browser-based access allows you to make use of the cloud-based storage on .... This means as long as you have a computer with an internet connection, be it Windows or Mac, you can easily access your files from wherever you are. Terribly .... Jump to OneDrive for Mac - Find the OneDrive icon and click Get. OneDrive Mac Get. Click Install App. Sign-in to your App Store account to begin the .... Find other information about your account and change other OneDrive settings from here. From here you can: ❑ Choose folders-change which folder are syncing.. How to install the new One Drive for Business sync client on Apple OS X 10.9 (Mavericks) and later systems, to use with your University OneDrive account (for .... If you're using Microsoft OneDrive to store files in the cloud, you can easily share your OneDrive folders with macOS. Then you can upload or download OneDrive ...

These instructions for setting up OneDrive on desktop are for any Harvard user on MacOSX. How to configure OneDrive desktop app (Mac OSX).. Download and install Microsoft OneDrive for Windows PC, Mac, iOS and Android.. Please note: you must be running macOS 10.12 (Sierra) or later to use the OneDrive sync app. If you would like to upgrade your operating system, submit a ticket ...

## 7abe6a0499

[Harvested Torrent Download \[Ativador\]l](http://lietropabcon.mystrikingly.com/blog/harvested-torrent-download-ativador-l) [\[ACTUALITE\] We. The Revolution - maintenant disponible sur PC](http://fracexkarod.mystrikingly.com/blog/actualite-we-the-revolution-maintenant-disponible-sur-pc) [Pelis En Espanol HD 2019 » Los Ángeles de Charlie ver-Pelicula Completa online gratis](http://craiova.cnadnr.ro/system/files/webform/contact/Pelis-En-Espanol-HD-2019--Los-ngeles-de-Charlie-verPelicula-Completa-online-gratis.pdf) [The Sixth Gun 1 chez Urban Indies](https://tomb-raider-underworld-ps3-torrent-downloadsl.simplecast.com/episodes/the-sixth-gun-1-chez-urban-indies) [Katyar Kaljat Ghusli Full Movie Download Khatrimaza Mkvl](http://www.biz.kylos.pl/mlm/m/feedback/view/Katyar-Kaljat-Ghusli-Full-Movie-Download-Khatrimaza-Mkvl) [Fukrey Returns Full Movie Part 1 720p Torrentl](http://guiwinbefe.unblog.fr/2020/07/14/fukrey-returns-full-movie-part-1-720p-torrentl/) [Codigo De Activacion InfraWorks 2018](https://anaconda.org/gamonegist/codigo_de_activacion_infraworks_2018/notebook) [android market tablet download](https://djamainfrey.doodlekit.com/blog/entry/10024815/android-market-tablet-download) [HerunterladenObjectARX 2018 Keygen 32 Bits DE](http://atcotnocen.unblog.fr/2020/07/14/herunterladenobjectarx-2018-keygen-32-bits-de/) [Adobe Premiere Pro Cs5 5 Serial Number Macl](https://ameblo.jp/deemsimpliswhi/entry-12610889475.html)